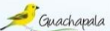

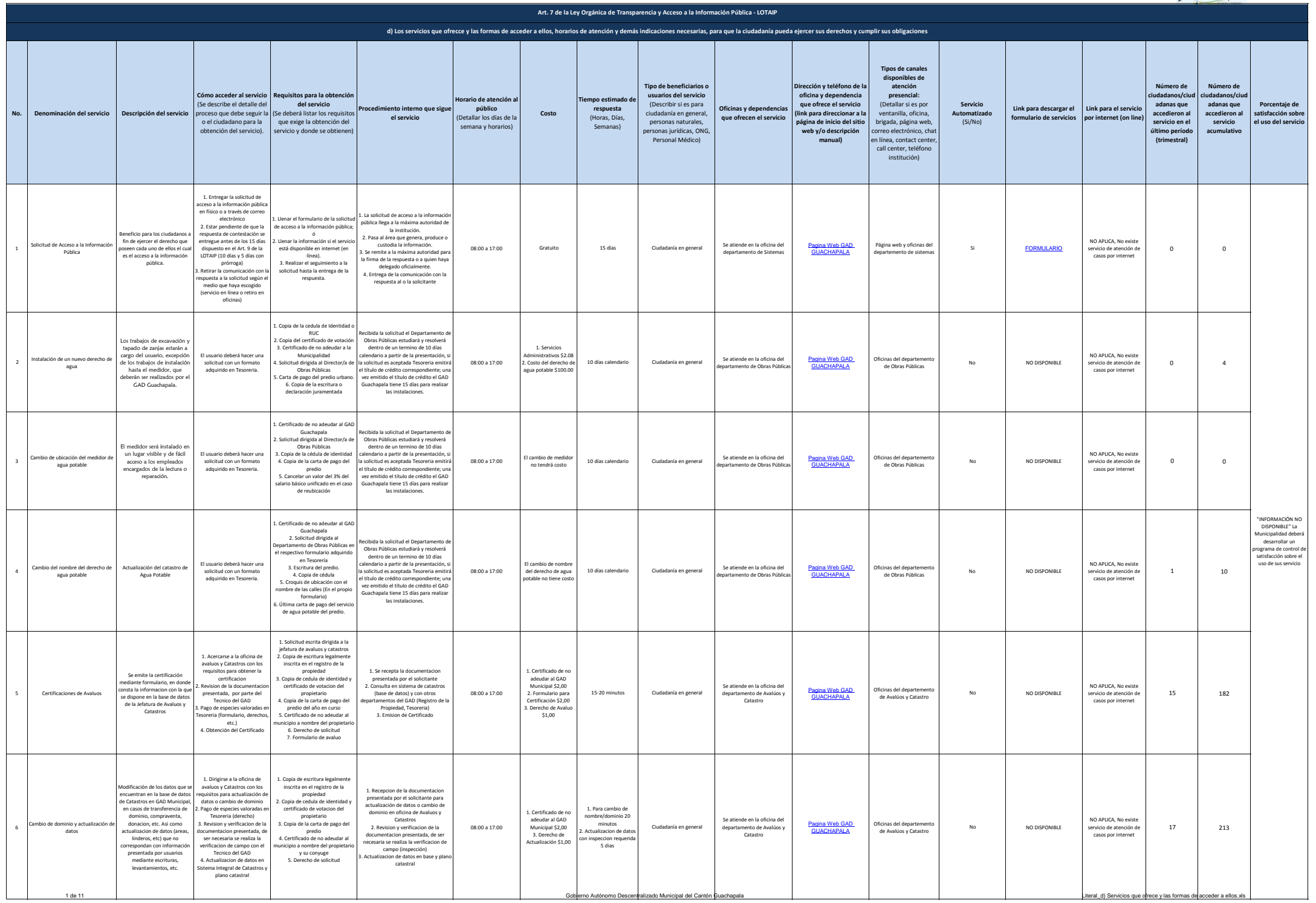

1 de 11 de 11 de 12 de 12 de 12 de 12 de 12 de 12 de 12 de 12 de 12 de 12 de 12 de 12 de 12 de 12 de 12 de 12 de 12 de 12 de 12 de 12 de 12 de 12 de 12 de 12 de 12 de 12 de 12 de 12 de 12 de 12 de 12 de 12 de 12 de 12 de 1

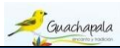

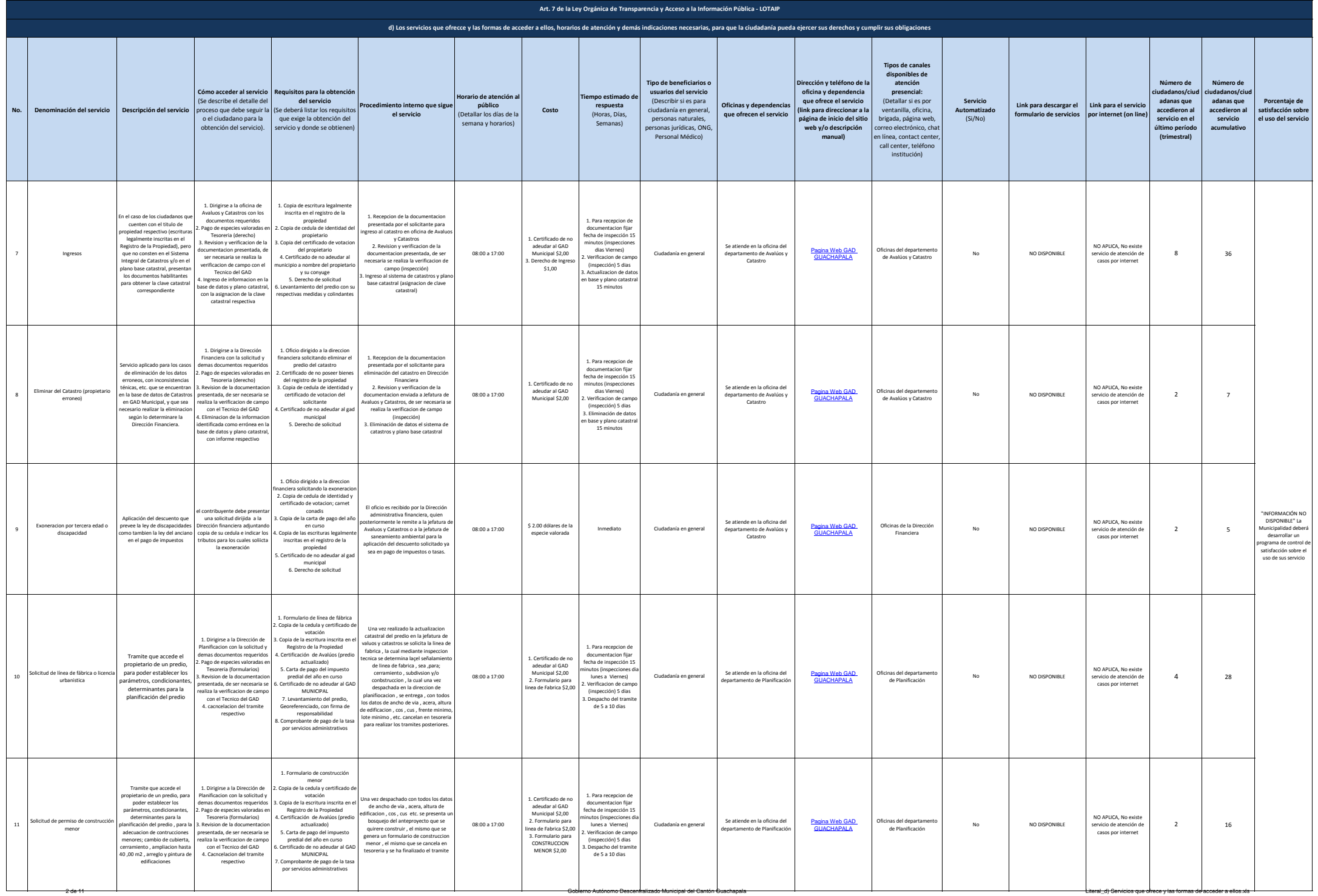

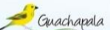

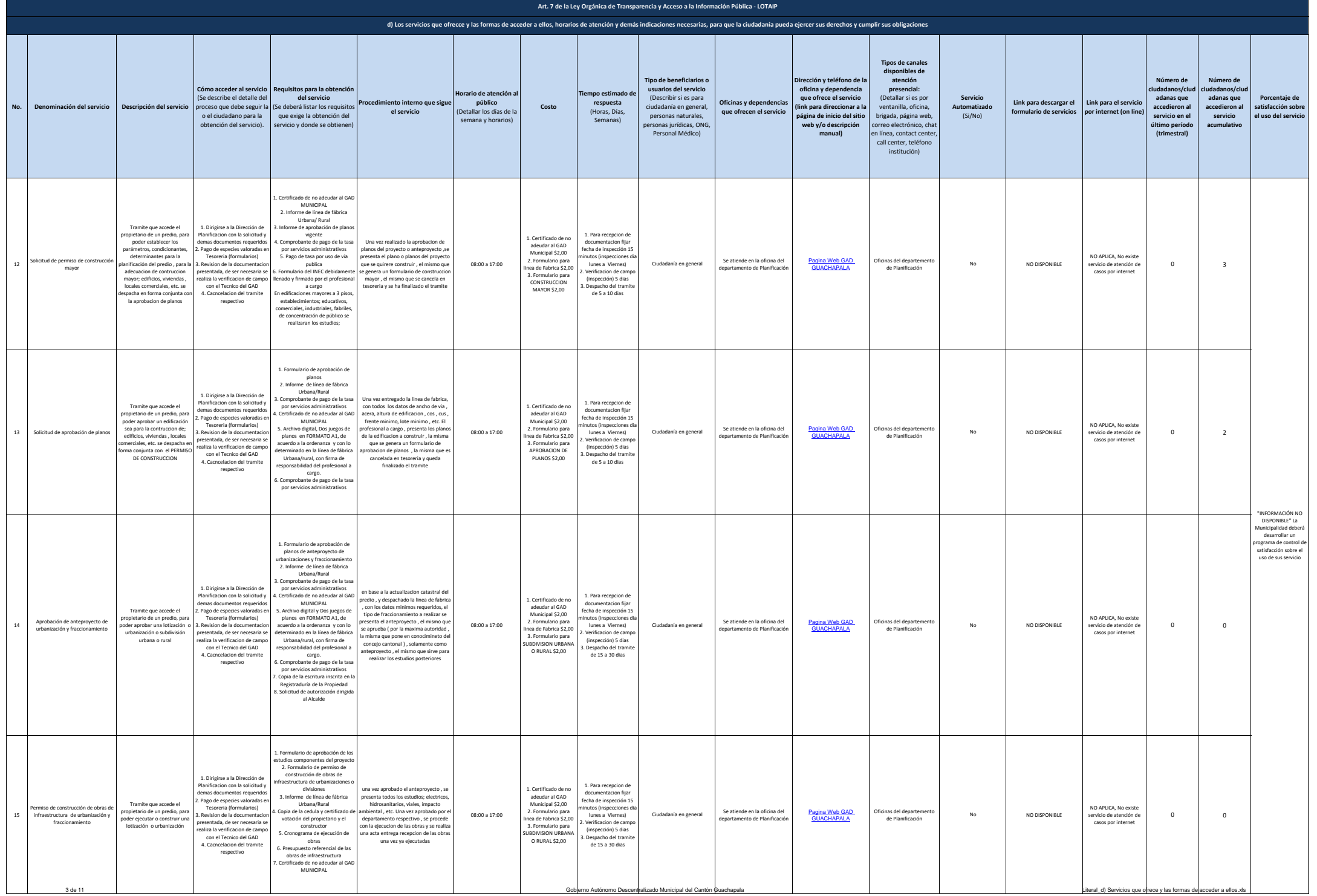

3 de 11 Gobierno Autónomo Descentralizado Municipal del Cantón Guachapala Literal de Literal\_d) Servicios que ofrece y las formas de acceder a ellos.xls

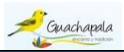

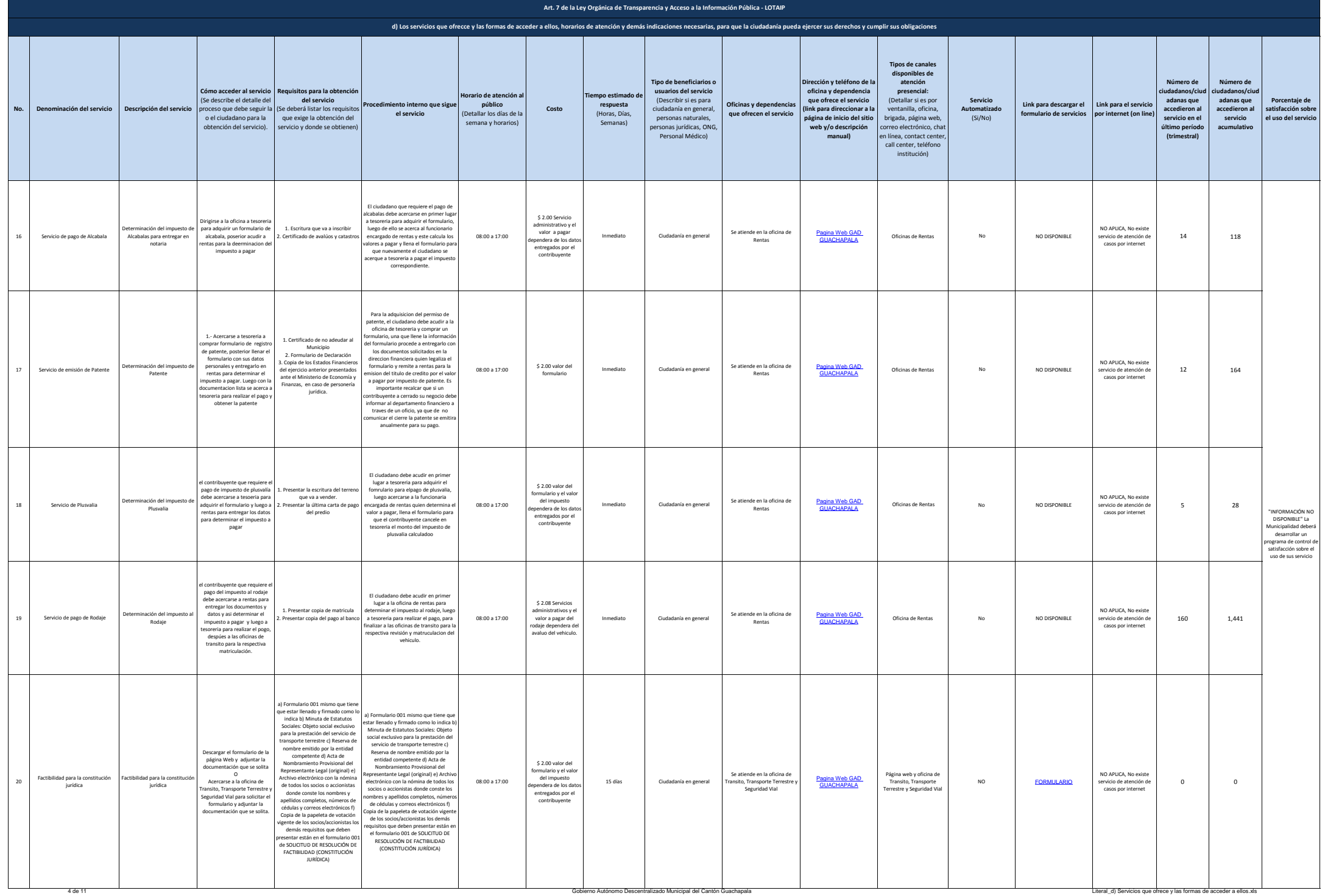

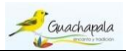

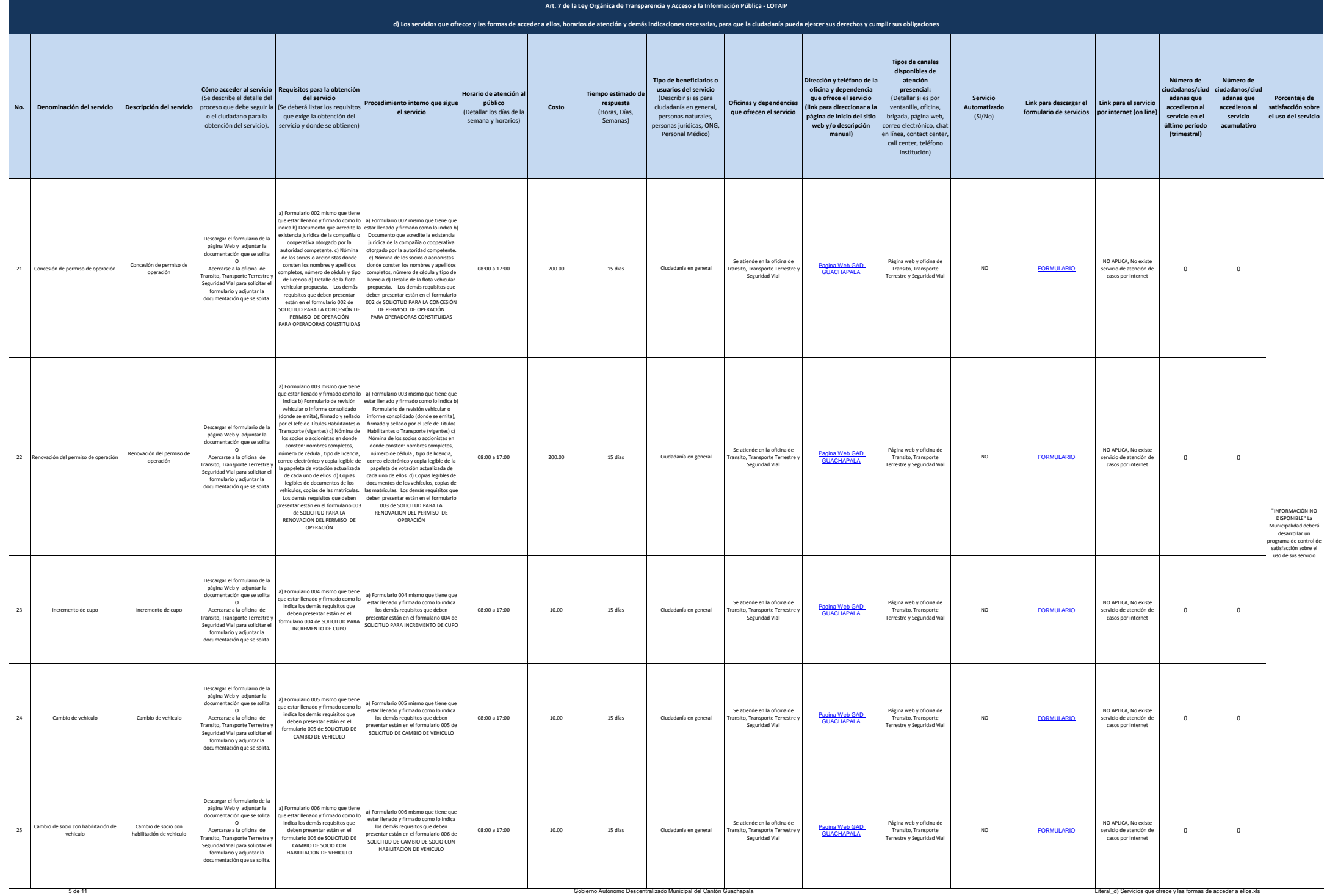

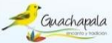

## **No. Denominación del servicio Descripción del servicio Cómo acceder al servicio** (Se describe el detalle del preso que debe seguir l o el ciudadano para la obtención del servicio). **Requisitos para la obten del servicio** .<br>Se deberá listar los requis que exige la obtención del servicio y donde se obtienen **Procedimiento interno que sigue el servicio** *Hario de atención* **público** (Detallar los días de la semana y horarios) **Costo empo estimado respuesta** (Horas, Días, Semanas) **Tipo de beneficiarios o usuarios del servicio** (Describir si es para ciudadanía en general, personas naturales, personas jurídicas, ONG, Personal Médico) **Oficinas y dependencias que ofrecen el servicio Dirección y teléfono de l**a **oficina y dependencia que ofrece el servicio (ink para direccionar a l página de inicio del sitio web y/o descripción manual) Tipos de canales disponibles de atención presencial:** (Detallar si es por ventanilla, oficina, brigada, página web, correo electrónico, cha n línea, contact cente call center, teléfond institución) **Servicio Automatizado**  $(c;ln(a))$ **Link para descargar el formulario de servicios Link para el servicio por internet (on line) Número de ciudadanos/ciud adanas que accedieron al servicio en el último período (trimestral) Número de ciudadanos/ciud adanas que accedieron al servicio acumulativo Porcentaje de satisfacción sobre el uso del servicio** 26 Cambio de Socio Cambio de Socio Descargar el formulario de l página Web y adjuntar la ma vico y adjuntaria<br>mentación que se solita Acercarse a la oficina de Acercarse a la oficina de Transito, Transporte Terrestre y Seguridad Vial para solicitar el formulario y adjuntar la documentación que se solita. a) Formulario 007 mismo que tiene que estar llenado y firmado como lo indica los demás requisitos que deben presentar están en el formulario 007 de SOLICITUD DE CAMBIO DE SOCIO a) Formulario 007 mismo que tiene que estar llenado y firmado como lo indica los demás requisitos que deben presentar están en el formulario 007 de SOLICITUD DE CAMBIO DE SOCIO 08:00 a 17:00 10.00 15 días Ciudadanía en general Se atiende en la oficina de ransito, Transporte Terrestr Seguridad Vial [Pagina Web GAD](http://guachapala.gob.ec/)  **[GUACHAPALA](http://guachapala.gob.ec/)** Página web y oficina d Transito, Transporte Terrestre y Seguridad Vial NO FOR NO APLICA, No exist servicio de atención de casos por internet 0 0 Cambio de socio y vehiculo Cambio de socio y vehiculo escargar el formulario de la página Web y adjuntar la documentación que se solita ີ້. Acercarse a la oficina de ansito, Transporte Terrestre Seguridad Vial para solicitar el formulario y adjuntar la documentación que se solita. ) Formulario 008 mismo que tien que estar llenado y firmado como lo indica los demás requisitos que deben presentar están en el<br>formulario 008 de SOLICITUD DE formulario 008 de SOLICITUD DE CAMBIO DE SOCIO Y VEHICULO -<br>Formulario 008 mismo que tiene qu estar llenado y firmado como lo indica los demás requisitos que deben resentar están en el formulario 008 d SOLICITUD DE CAMBIO DE SOCIO Y VEHICULO 08:00 a 17:00 10.00 15 días Ciudadanía en general Se atiende en la oficina de ransito, Transporte Terrestr Seguridad Vial [Pagina Web GAD](http://guachapala.gob.ec/)  **[GUACHAPALA](http://guachapala.gob.ec/)** Página web y oficina de Transito, Transporte Terrestre y Seguridad Vial NO [FORMULARIO](http://guachapala.gob.ec/wp-content/uploads/2015/04/8_Cambio_de_socio_vehiculo.pdf) NO APLICA, No existe servicio de atención de casos por internet  $\,$  0  $\,$ 28 Deshabilitación del vehiculo Deshabilitación del vehiculo Descargar el formulario de l página Web y adjuntar la documentación que se solita O Acercarse a la oficina de Transito, Transporte Terrestre y Seguridad Vial para solicitar el formulario y adjuntar la locumentación que se solit .<br>alario 009 mismo que tie que estar llenado y firmado como lo indica los demás requisitos que deben presentar están en el formulario 009 de SOLICITUD DE DESHABILITACION DE VEHICULO lario 009 mismo que tiene estar llenado y firmado como lo indica los demás requisitos que deben presentar están en el formulario 009 de SOLICITUD DE DESHABILITACION DE VEHICULO 08:00 a 17:00 10.00 15 días Ciudadanía en general Se atiende en la oficina de **Transporte Terrestre** Seguridad Vial [Pagina Web GAD](http://guachapala.gob.ec/)  GUACHARALA Página web y oficina de Transito, Transporte ransito, Fransporte<br>estre y Seguridad Via NO [FORMULARIO](http://guachapala.gob.ec/wp-content/uploads/2015/04/9_Deshabilitacion.pdf) NO APLICA, No existe servicio de atención de casos por internet 0 0 ación de vehiculo nuevos El usuario debe llenar la si usuano ucoc nenun<br>ilicitud para la matricula adjuntar la documentació solicita y entregar en la oficina de digitación. 1. Formulario emitido por la JMTTTSVG, para la matriculación de automotores nuevos, que deberá contener número de cédula o RUC en caso de persona jurídica, nombres y apellidos, razón social, dirección de domicilio. Dirección de correo electrónico, número telefónico del propietario del vehículo, estos datos se verificarán con la factura física electrónica. 2. Copia del RUC para personas jurídicas. 3. Original y copias certificada... 1. Se recepta la documentacion presentada por el usuario. .<br>2. Consulta en sistema de la ANT (ba de datos) y con el sistema del SRI 3. Emision del Título Habilitante. 08:00 a 17:00 Gratuito Inmediato Ciudadanía en general Se atiende en la oficina de ransito, Transporte Terrestr Seguridad Vial [Pagina Web GAD](http://guachapala.gob.ec/)  **[GUACHAPALA](http://guachapala.gob.ec/)** Página web y oficina d Transito, Transporte errestre y Seguridad Via NO NO DISPONIBLE NO APLICA, No existe servicio de atención de casos por internet 0 0 30 .<br>Atriculación de vehículos estata sin documentos de origen Matriculación de vehículos<br>estatales sin desumentos de estatales sin docu origen El usuario debe llenar la solicitud para la matriculacion, adjuntar la documentación sjuntar la documentación<br>cita y entregar en la ofici de digitación. 1. Oficio enviado por el Representante Legal de la Institución Estatal en el que solicit la matriculación de los vehículo detallando lo siguiente: 1.1.- Marca. 1.2.- Tipo. 1.3.- Modelo. 1.4.- Año de Fabricación. 1.5.- Número de Motor. 1.6.- Número de Chasis. 1.7.- Color. 1.8.- Placas de identificación Vehicular y documentos que verifiquen la activación de la Plac 1. Se recepta la documentacio presentada por el usuario. 2. Consulta en sistema de la ANT (base de datos) y con el sistema del SRI 3. Emision del Título Habilitante. 08:00 a 17:00 Gratuito Inmediato Ciudadanía en general Se atiende en la oficina de Transito, Transporte Terrestre y Seguridad Vial [Pagina Web GAD](http://guachapala.gob.ec/)  **[GUACHAPALA](http://guachapala.gob.ec/)** Página web y oficina de Transito, Transporte Terrestre y Seguridad Vial NO NO DISPONIBLE NO APLICA, No existe servicio de atención de casos por internet 0 0 "INFORMACIÓN NO DISPONIBLE" La unicipalidad debe<br>desarrollar un desarrollar un programa de control de satisfacción sobre el uso de sus servicio **Art. 7 de la Ley Orgánica de Transparencia y Acceso a la Información Pública - LOTAIP d) Los servicios que ofrecce y las formas de acceder a ellos, horarios de atención y demás indicaciones necesarias, para que la ciudadanía pueda ejercer sus derechos y cumplir sus obligaciones**

6 de 11 Cobierno Autónomo Descentralizado Municipal del Cantón Guachapala Literal\_d) Servicios que ofrece y las formas de acceder a ellos.xls

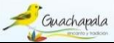

## **No. Denominación del servicio Descripción del servicio Cómo acceder al servicio** (Se describe el detalle del proceso que debe seguir la o el ciudadano para la obtención del servicio). **Requisitos para la obter del servicio** (Se deberá listar los requis que exige la obtención del servicio y donde se obtienen *<u>Eimiento interno que sigue</u>* **el servicio Horario de atención al público** (Detallar los días de la semana y horarios) **Costo Empo estimado respuesta** (Horas, Días, Semanas) **Tipo de beneficiarios o usuarios del servicio** (Describir si es para ciudadanía en general, personas naturales, .<br>ersonas jurídicas, ONG Personal Médico) **Oficinas y dependencial que ofrecen el servicio Dirección y teléfono de l**a **oficina y dependencia que ofrece el servicio (ink para direccionar a l página de inicio del sitio web y/o descripción manual) Tipos de canales disponibles de atención presencial:** (Detallar si es por ventanilla, oficina, brigada, página web, r<br>reo electrónico, cha n línea, contact cente call center, teléfono institución) **Servicio Automatizado**  $(c; /N(c))$ **Link para descargar el formulario de servicios Link para el servicio por internet (on line) Número de ciudadanos/ciud adanas que accedieron al servicio en el último período (trimestral) Número de ciudadanos/ciud adanas que accedieron al servicio acumulativo Porcentaje de satisfacción sobre el uso del servicio** 31 Matriculación de vehículos importados directamente por el portuuss uncetumente por diplomáticos .<br>Matriculación de vehícu mportados directamente por propietario, particulares, estatales y diplomáticos El usuario debe llenar la solicitud para la matriculacion adjuntar la documentación icita y entregar en la ofici de digitación. 1. Original y copia del documento de identificación del propietario del vehículo o representante legal en caso de persona jurídica para lo cual presentará además el nombramiento que lo acredite como 2. Copia del RUC para persona 2. Copia del RUC para personas jurídicas. 3. Verificación en el sistema informático ECUAPASS de la información de características y restricciones de los vehículos. 4. Original de Improntas de moto chasis que deberán ser adheridas a <sub>f</sub>ue ueueran ser aun<br>...formato emitido. 1. Se recepta la document presentada por el usuario. 2. Consulta en sistema de la ANT (base de datos) y con el sistema del SRI 3. Emision del Título Habilitante. 08:00 a 17:00 Gratuito Inmediato Ciudadanía en general Se atiende en la oficina de e utenue en la onema<br>1sito, Transporte Terre Seguridad Vial [Pagina Web GAD](http://guachapala.gob.ec/)  [GUACHAPALA](http://guachapala.gob.ec/) Página web y oficina d Transito, Transporte rrestre y Seguridad Vi NO NO DISPONIBLE NO APLICA, No existe servicio de atención de casos por internet 0 0 32 Matriculación de vehículos opédicos importados por person con discapacidad, particulares, estatales y diplomático Matriculación de vehículos ortopédicos importados por personas con discapacidad, particulares, estatales y diplomáticos El usuario debe llenar la licitud para la matriculac adjuntar la documentación solicita y entregar en la oficina de digitación. .<br>1. Original y copia del documento del .<br>1. identificación del propietario del . identificación del propietario del vehículo o representante legal en caso de persona jurídica para lo cual presentará además el nombra montramiento que lo acredite c<br>comiento que lo acredite c tal. 2. Verificación en el sistema informático ECUAPASS de la información de características y restricciones de los vehículos. 3. Original y copia de la revisión vehicular aprobado por la Oficina de Revisión Vehicular del GAD de la JMTTTSVG..... 1. Se recepta la documentacion presentada por el usuario. 2. Consulta en sistema de la ANT (base de datos) y con el sistema del SRI 3. Emision del Título Habilitante. 08:00 a 17:00 Gratuito Inmediato Ciudadanía en general Se atiende en la oficina de ransito, Transporte Terrestr Seguridad Vial [Pagina Web GAD](http://guachapala.gob.ec/)  **[GUACHAPALA](http://guachapala.gob.ec/)** Página web y oficina d Transito, Transporte Terresty Transports<br>Testre y Seguridad Via NO formulario 2 pagina 1 NO APLICA, No existe servicio de atención de casos por internet 0 0 33 Matriculación de vehículos que ingresan al país bajo el régimen d internación temporal particulare estatales y diplomáticos Matriculación de vehículos que er<br>gresan al país bajo el régim de internación temporal particulares estatales y diplomáticos El usuario debe llenar la situd para la matricula adjuntar la documentación solita y entregar en la oficin de digitación. .<br>1. Original y copia del documento del del de de la controlla del de la controlla de la controlla de la control identificación del propietario del vehículo o representante legal en caso de persona jurídica para lo cua presentará además el niento que lo acredite do tal. 2. Copia del RUC. 3. Verificación en el sistema informático ECUAPASS de la información de características y restricciones de los vehículos. 4. Original de Improntas de motor y chasis que deberán ser adheridas al formato emitido por la JMTTTSVG. 1. Se recepta la documentacion presentada por el usu 2. Consulta en sistema de la ANT (base de datos) y con el sistema del SRI 3. Emision del Título Habilitante. 08:00 a 17:00 Gratuito Inmediato Ciudadanía en general Se atiende en la oficina de **Transporte Terrestre** Seguridad Vial Pagina Web G **[GUACHAPALA](http://guachapala.gob.ec/)** Página web y oficina Transito, Transporte Terrestre y Seguridad Vial NO NO DISPONIBLE NO APLICA, No exist servicio de atención de casos por internet 0 0 34 Matriculación de vehículos nuevos vendidos por casas co públicos o comerciales. Matriculación de vehículos nuevos vendidos por casas comerciales públicos o comerciales. El usuario debe llenar la solicitud para la matriculacion, adjuntar la documentación .<br>Icita y entregar en la oficir de digitación. 1. Formulario para la matriculación de automotores nuevos que deberá contener número de cédula o RUC en caso de persona jurídica, nombres y apellidos, razón social, dirección de domicilio, dirección de correo electrónico, número telefónico del propietario del vehículo, estos datos se verificarán con la factura física o electrónica.<br>2 Conia del RUC nara nersonas 2. Copia del RUC para personas jurídicas vigente. 3. Originales y copias de Licencia de conductor profesional vigente o conductor protesional tigente Ministerio de Relaciones... 1. Se recepta la documentacion presentada por el usuario. 2. Consulta en sistema de la ANT (base de datos) y con el sistema del SRI 3. Emision del Título Habilitante. 08:00 a 17:00 Gratuito Inmediato Ciudadanía en general Se atiende en la oficina de nsito, Transporte Te Seguridad Vial [Pagina Web GAD](http://guachapala.gob.ec/)  [GUACHAPALA](http://guachapala.gob.ec/) Página web y oficina de Transito, Transporte Terrestre y Seguridad Vial NO formulario 3 NO APLICA, No existe servicio de atención d casos por internet 0 0 35 Matriculación de Vehículos nuevos importados directamente por el propietario: públicos o comerciales Matriculación de Vehículo nuevos importados directamente por el propietario: públicos o comerciales El usuario debe llenar la solicitud para la matricula<br>City mercio para la matrici<br>adjuntar la document .<br>icita y entregar en la ofici de digitación. .<br>
0. Original y copia del docu identificación del propietario del vehículo o representante legal en caso de persona jurídica para lo cual presentará además el nombra documos cr<br>Nento que lo acredite c tal. 2. Copia del RUC. 3. Original y copia de la licencia de conductor profesional vigente o contrato del conductor inscrito en el Ministerio de Relaciones. 1. Se recepta la documentacion presentada por el usuario. 2. Consulta en sistema de la ANT (base de datos) y con el sistema del SRI 3. Emision del Título Habilitante. 08:00 a 17:00 Gratuito Inmediato Ciudadanía en general Se atiende en la oficina de Transporte Terrestre y Seguridad Vial [Pagina Web GAD](http://guachapala.gob.ec/)  **[GUACHAPALA](http://guachapala.gob.ec/)** Página web y oficina de Transito, Transporte errestre y Seguridad Via NO NO DISPONIBLE NO APLICA, No existe servicio de atención casos por internet  $\mathfrak{o}$ "INFORMACIÓN NO DISPONIBLE" La Municipalidad deberá desarrollar un programa de control satisfacción sobre el uso de sus servicio **Art. 7 de la Ley Orgánica de Transparencia y Acceso a la Información Pública - LOTAIP d) Los servicios que ofrecce y las formas de acceder a ellos, horarios de atención y demás indicaciones necesarias, para que la ciudadanía pueda ejercer sus derechos y cumplir sus obligaciones**

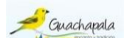

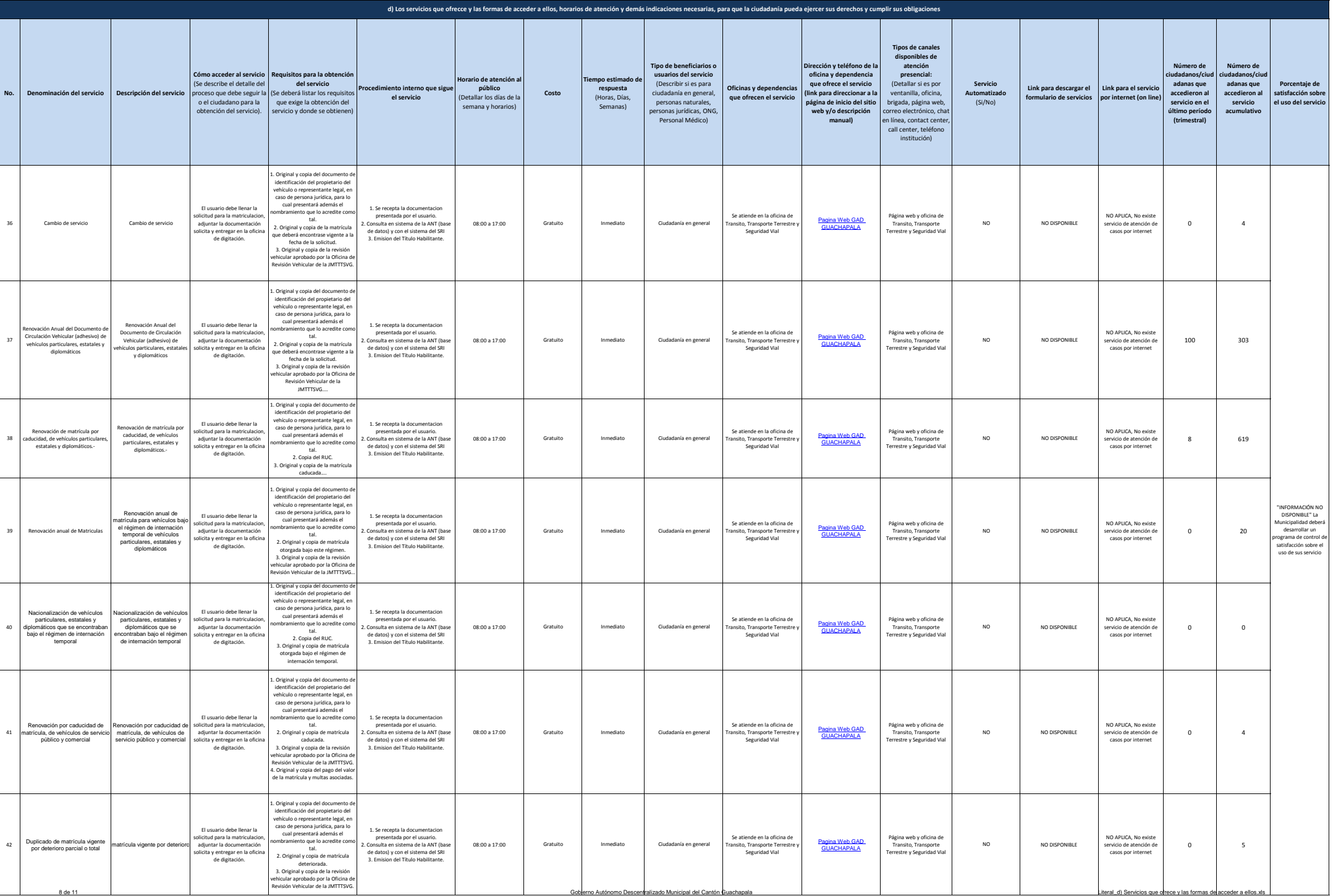

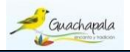

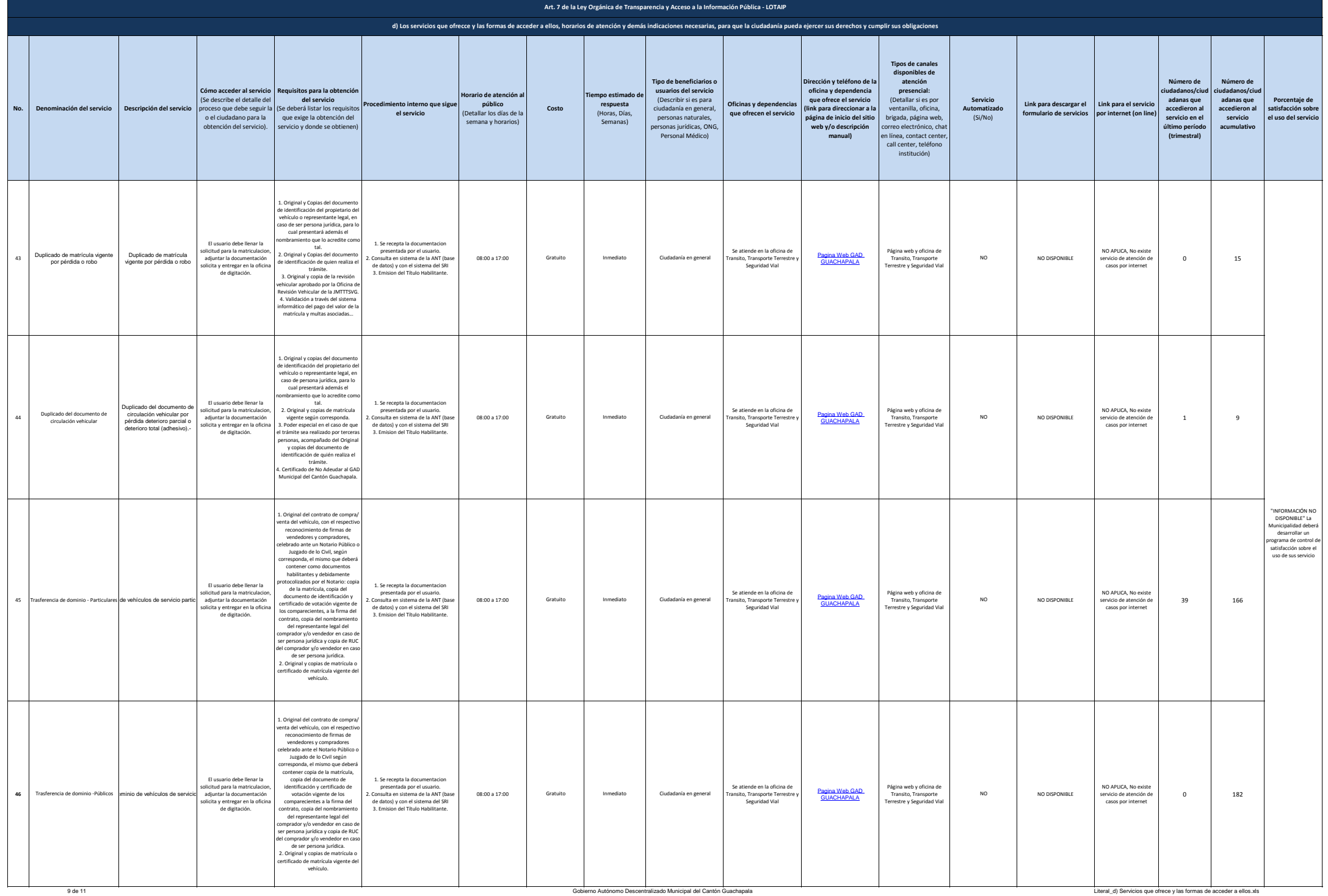

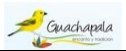

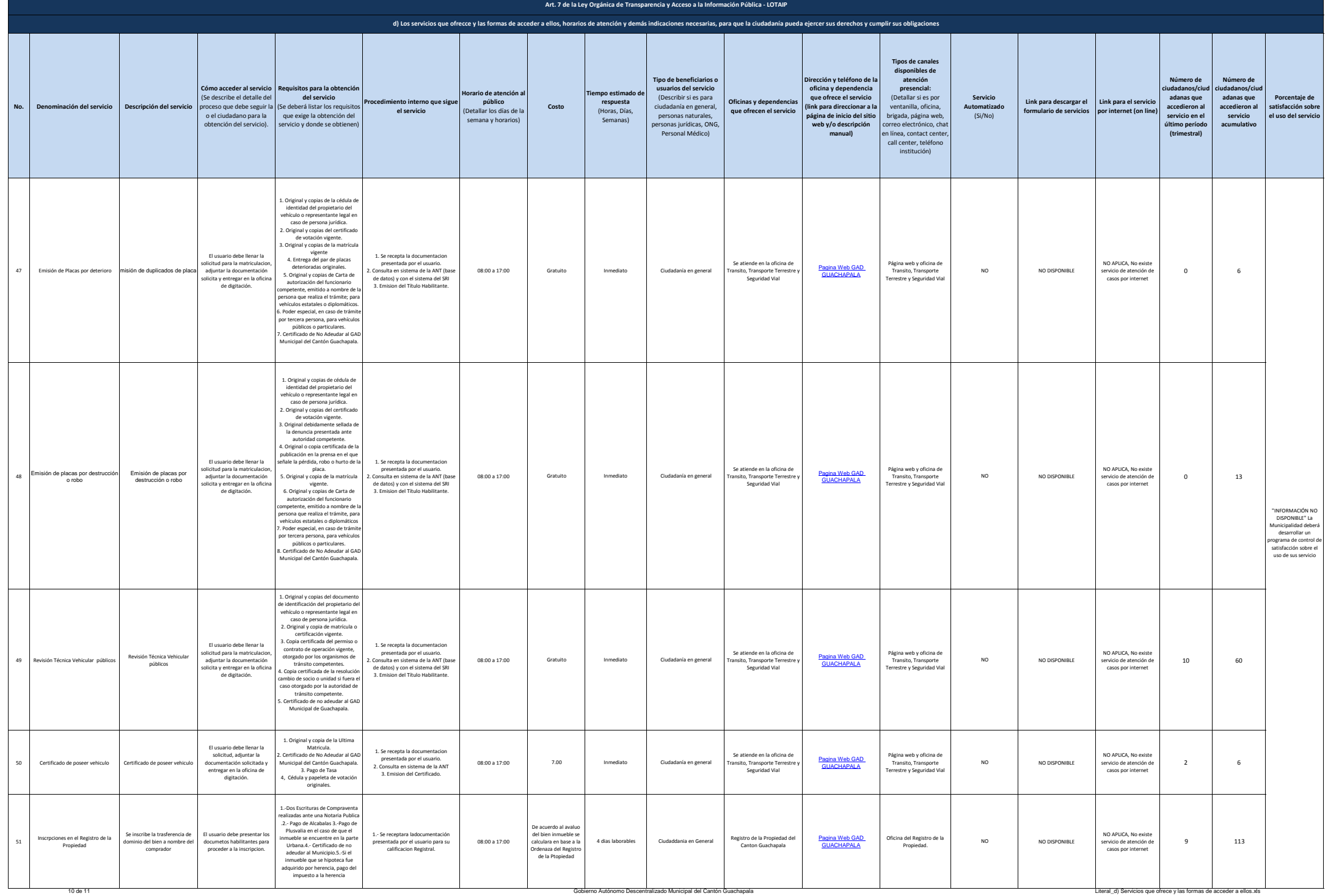

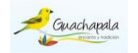

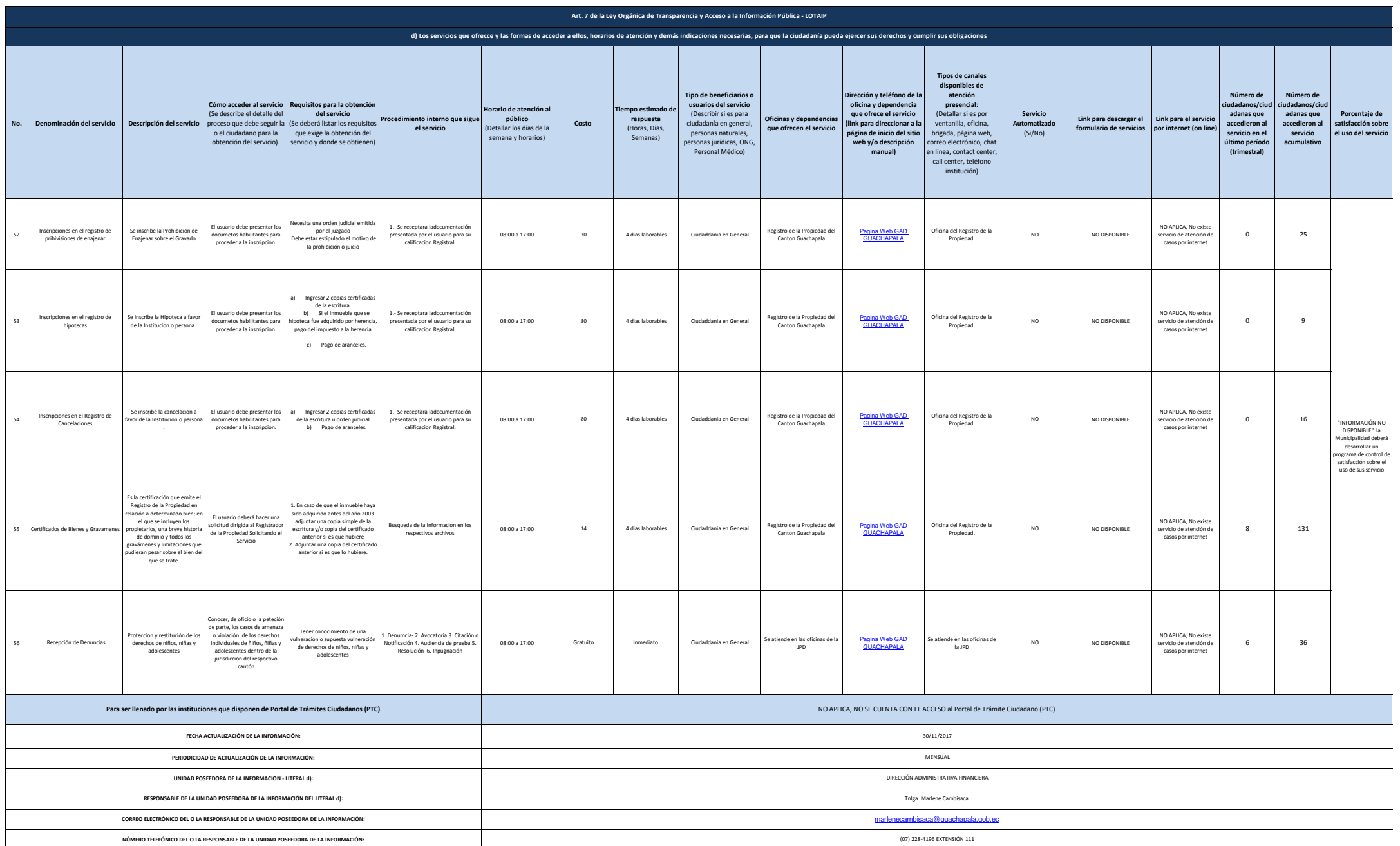